Министерство образования и молодежной политики Свердловской области государственное автономное профессиональное образовательное учреждение Свердловской области «Верхнетуринский механический техникум»

Рассмотрено на заседании методического совета Председатель Для. Е.Л. Бадьина Протокол № 2 от «  $O2^m$  10 2020 г.

**УТВЕРЖДАЮ** Директор ГАПОУ СО «Верхнетуринский механический техникум» М.Н. Шутова 2020 г.

# ОСНОВНАЯ ОБРАЗОВАТЕЛЬНАЯ ПРОГРАММА ПРОФЕССИОНАЛЬНОГО ОБУЧЕНИЯ

Программа профессиональной подготовки по профессиям рабочих, должностям служащих

16199 «Оператор- Пользователь ПК»

г. Верхняя Тура. 2020г.

#### **1. ПОЯСНИ ТЕЛЬНАЯ ЗАПИСКА**

Задачами профессиональной подготовки является получение первичных профессиональных умений и навыков, полученных при изучении спец. дисциплин, изучение современных технологий прикладных программ оборудования, программ защиты от вирусов, операционных систем. Программа курса «Оператор-пользователь ПК» составлена на основе Федерального компонента государственного стандарта профильного общего образования. Настоящая программа описывает курс по подготовке учащихся по профессии «Оператор ЭВМ» и включает 350 часов, из которых 200 часов отведено на учебную/производственную практику.

Основные цели курса:

- Формирование представлений об устройстве и принципах работы вычислительной техники;
- Научить учащихся ориентироваться и работать во всех основных программных пакетах
- Дать представление о современных информационных технологиях;
- Научить работе с информацией: искать, хранить, передавать, обрабатывать.

#### **2. КВАЛИФИКАЦИОННАЯ ХАРАКТЕРИСТИКА**

Назначение профессии:

Оператор электронно-вычислительных машин (ЭВМ) выполняет ввод и обработку информации на электронно-вычислительных машинах, подготавливает к работе вычислительную технику и периферийные устройства, принимает меры по предотвращению потери информации, проводит диагностику сбоев в работе прикладных программ и периферийных устройств.

В результате освоения программы учащиеся должны овладеть основными функциями:

- Организации рабочего места;
- Оформление текстовых документов
- Оформление таблиц в текстовых документах
- Проводить простые и сложные вычисления в программе калькулятор
- Проводить простейшие вычисления в электронных таблицах
- Печатать рабочие книги
- Искать информацию в поисковой системе
- Искать информацию в сетях
- Создавать web-страницы
- Работать с данными
- Создавать графические изображения
- Отправлять текст по электронной почте
- Обрабатывать фотографии
- Обмениваться фотографиями с друзьями и родственниками
- Проводить дефрагментацию диска
- Восстанавливать системы
- Очищать диски от ненужной информации
- Архивировать информацию

# **3. УЧЕБНЫЙ ПЛАН**

Профессиональной подготовки

Рабочая квалификация: *оператор-пользователь ПК 2-3 разряда* Срок обучения 3,5 месяца.

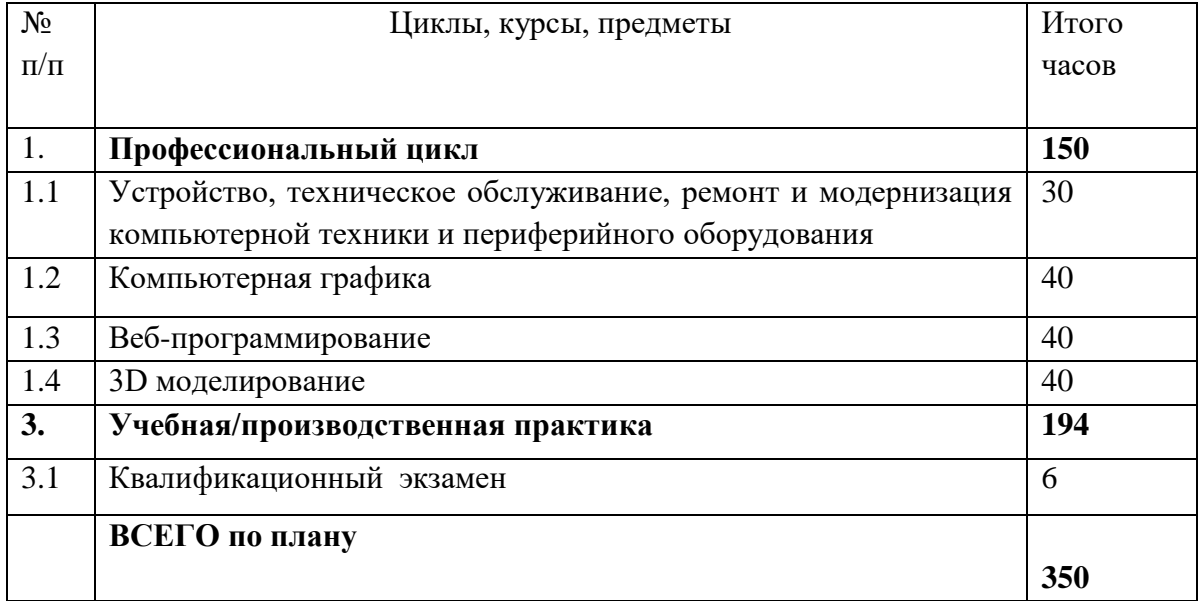

# **ТЕМАТИЧЕСКИЙ ПЛАН**

### **Учебной /производственной практики**

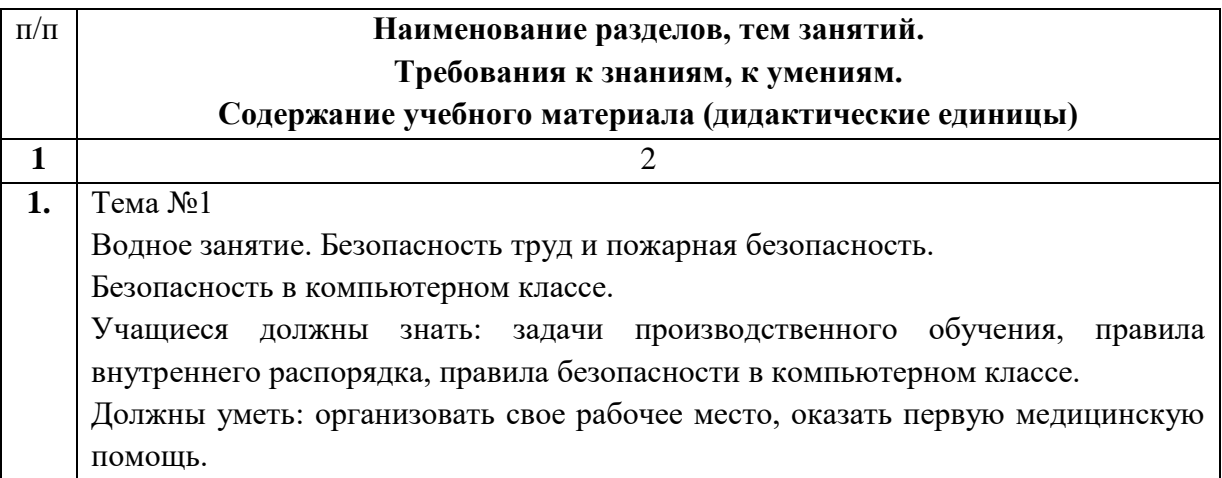

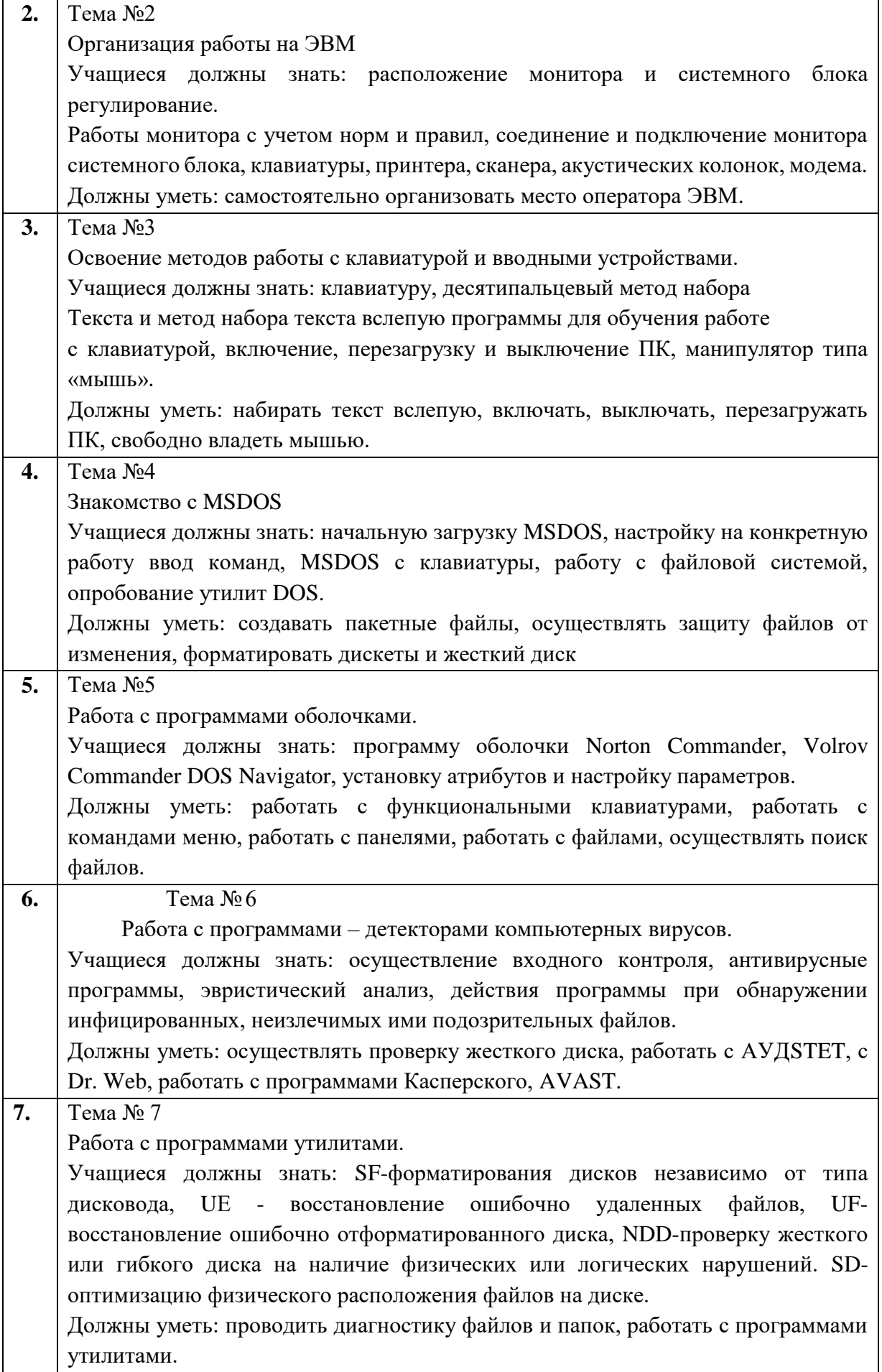

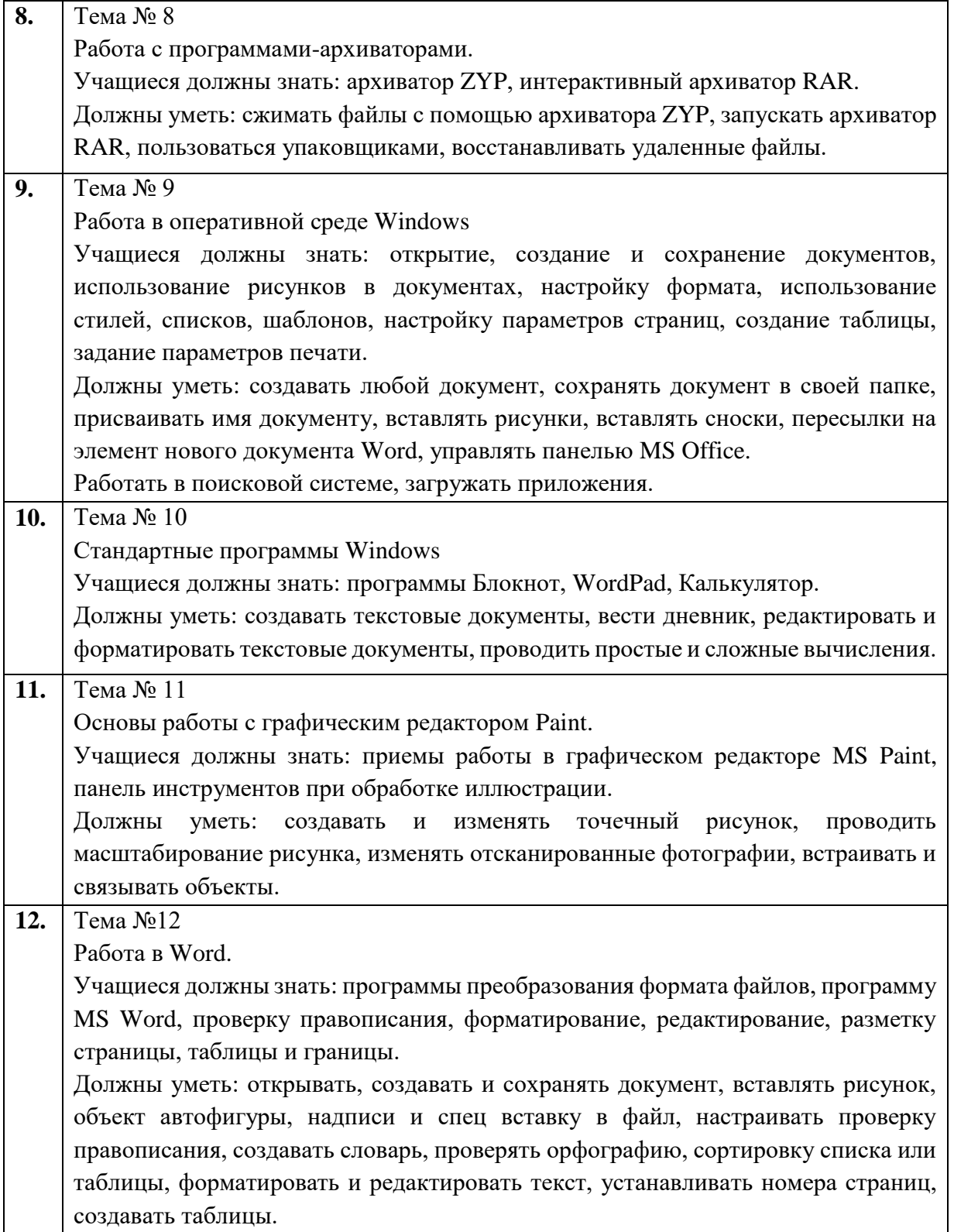

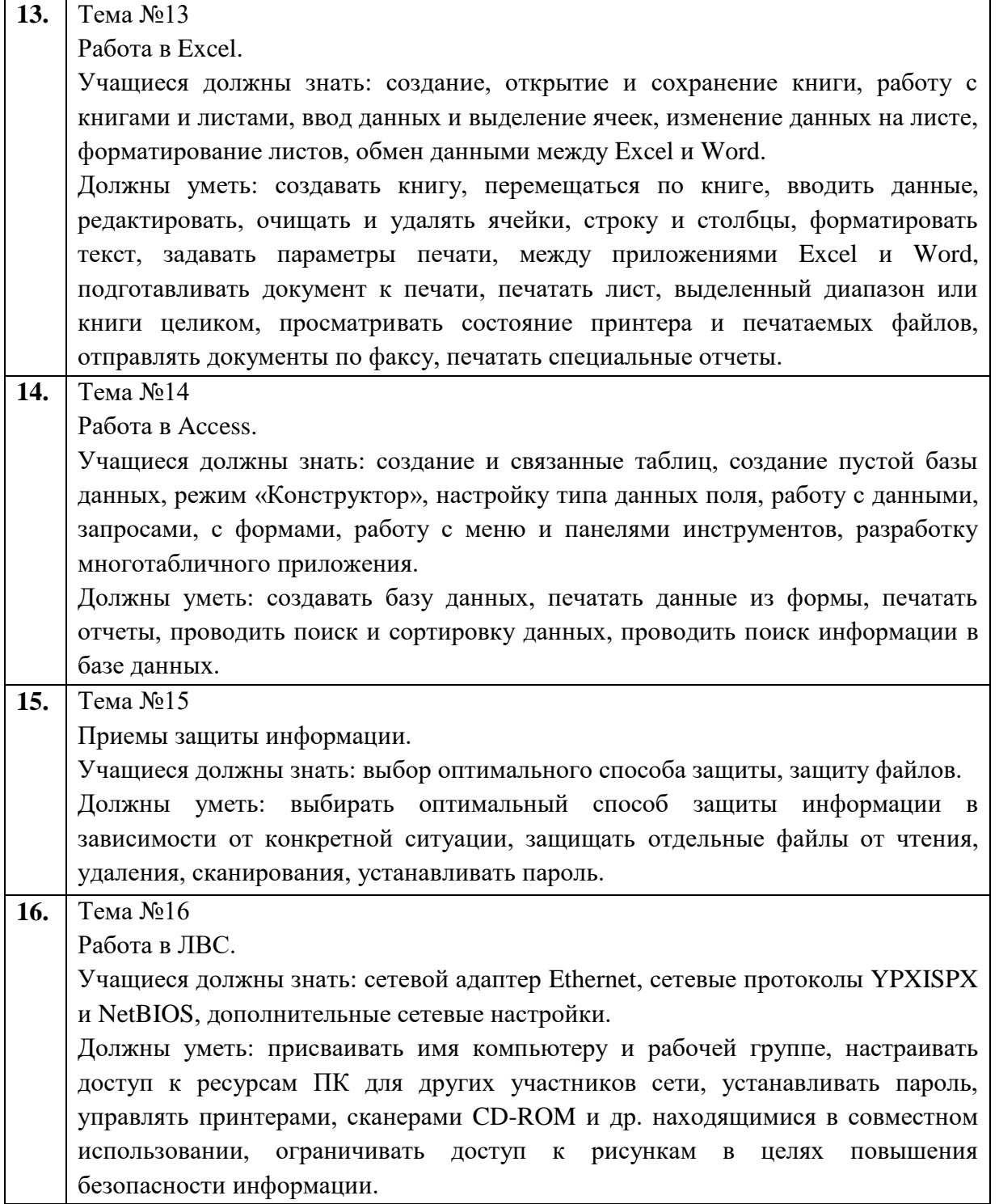

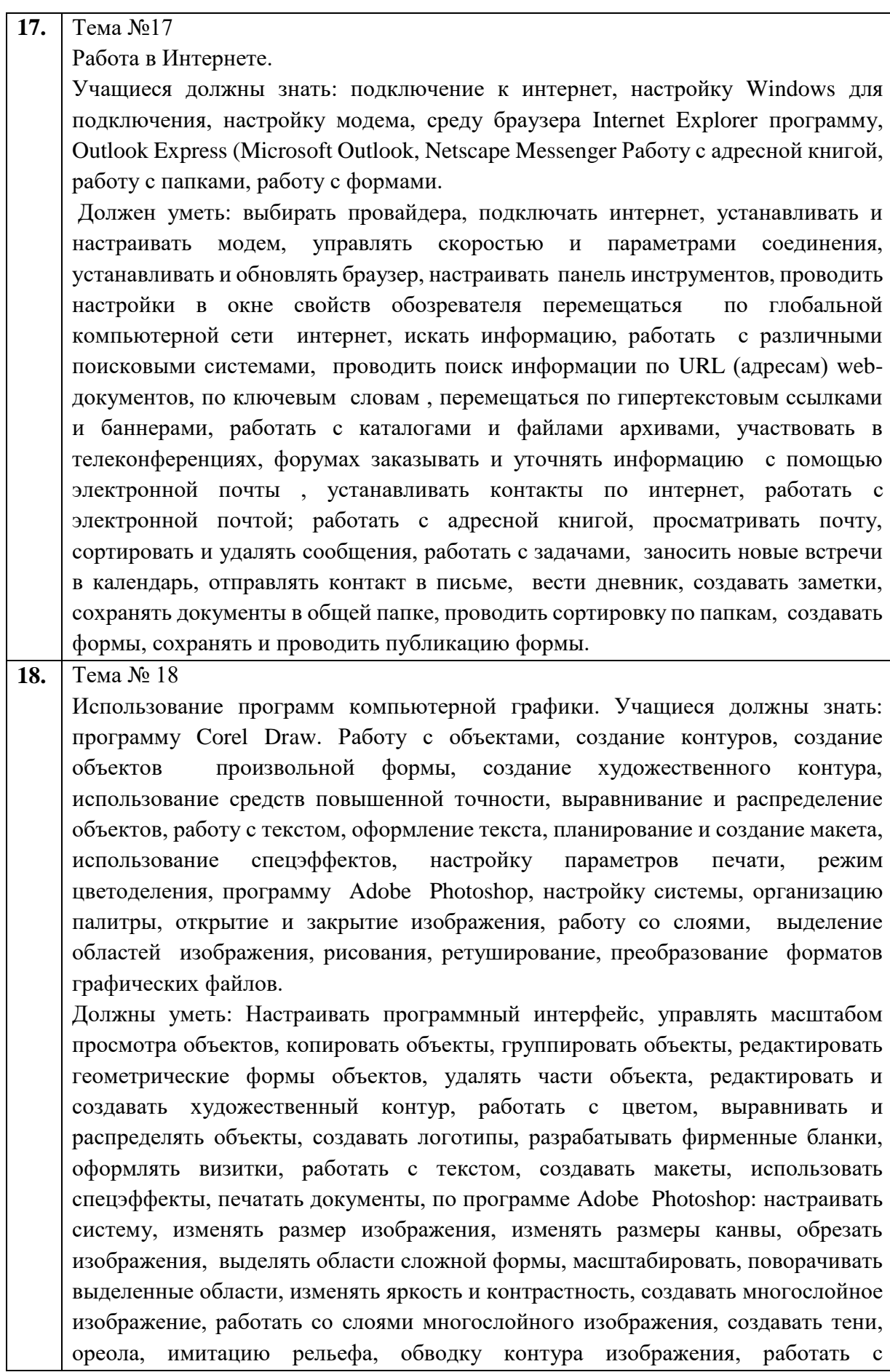

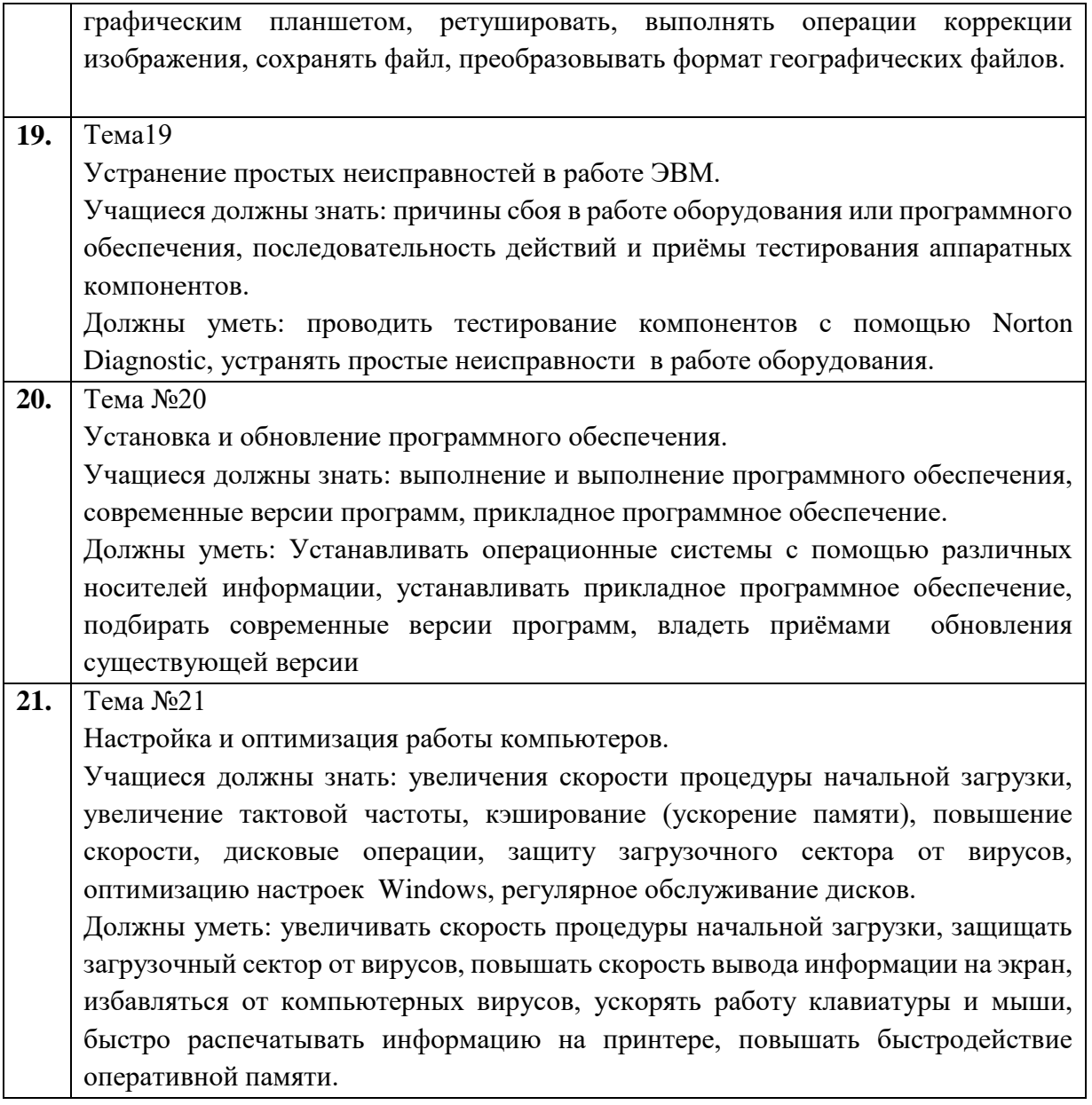